# **NEXTGEN IS COMING!**

United States District Court

For the Northern District of Illinois
<a href="https://www.ilnd.uscourts.gov">https://www.ilnd.uscourts.gov</a>

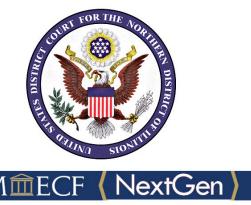

Prepare now to avoid delays logging in later!

#### What's changing?

The Northern District of Illinois is upgrading our CM/ECF software to Next Generation (NextGen) on May 2, 2022. NextGen simplifies electronic filing by combining your CM/ECF and PACER accounts into a single Central Sign-On account. Benefits to registered filers include streamlined access to all NextGen courts (appellate, bankruptcy and district) in which they have permission to file.

### What to do now to successfully transition to NextGen?

- 1. Obtain your own individual PACER account.
  - a. Each attorney must have their own individual PACER account. Shared law firm PACER accounts will no longer be valid once the court has upgraded. However, firms may set up a PACER Administrative Account (PAA) to help manage attorney accounts and have those individual accounts centrally billed for PACER access fees. View instructions on how to <u>Register for an Individual PACER Account</u> or a <u>PACER Administrative Account</u>.

--- OR ---

- 2. Upgrade your existing individual PACER account.
  - a. If your PACER account was issued prior to August 11, 2014, it's considered a legacy account and will need to be upgraded immediately. Go to PACER to log in with your current PACER credentials and click on "Upgrade" next to your Account Type. View instructions on how to <u>Upgrade Your PACER Account</u>.
- 3. Know your current CM/ECF username and password.
  - a. If the login information is stored in the browser, it will be lost and not recoverable once NextGen becomes active. If you do not know your current CM/ECF login or password:

For login credentials: email ECF\_PasswordResets\_ILND@ilnd.uscourts.gov.

For password resets please visit: https://ecf.ilnd.uscourts.gov/cgi-bin/lostPassword.pl.

## What happens next?

The Northern District of Illinois goes live on NextGen on May 2, 2022. On or after that date, you must link your CM/ECF and PACER accounts before logging onto NextGen for the first time. Complete instructions will be available on our website in the coming months.

#### **About NextGen**

For more information on the improvements and the upgrade process, please visit <u>PACER: Get</u> Ready for NextGen CM/ECF.